# Data reduction and fitting

Eugeniy E. Mikhailov

The College of William & Mary

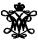

Lecture 05

#### Data reduction

- Typical modern experiment generates huge amounts of data.
- There is no way for a human to comprehend all of it.

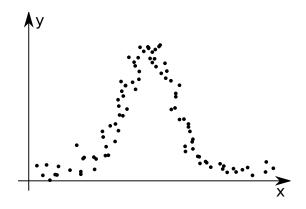

#### Data reduction

- Typical modern experiment generates huge amounts of data.
- There is no way for a human to comprehend all of it.

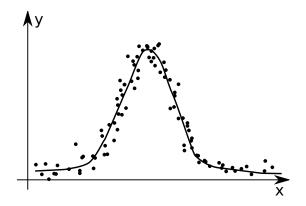

- We need to post-process the data to extract important parameters.
- We might also want to check how our models reflect the reality.

# Model extraction — fitting

Someone measured the dependence of an experimental parameter y on another parameter x. We want to extract the unknown model parameters  $p_1, p_2, p_3, \ldots = \vec{p}$  via fitting (i.e. finding the best  $\vec{p}$ ) of the model function which depends on x and  $\vec{p}$ :  $f(x, \vec{p})$ .

In general x and y could be vectors, i.e. multi-dimensional.

### Example

- $\vec{x}$  has 2 coordinates: speed of a car and the weight of its load;
- *y* has the car fuel consumption and temperature.

For simplicity, we will focus on the one dimensional case for x and y

- we are given experimental points  $x_i \rightarrow y_i$
- our model  $x_i \rightarrow y_{f_i} = f(x_i, \vec{p})$

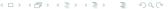

### Goodness of the fit

We need to define some way to estimate the goodness of the fit.

### Chi-squared test

$$\chi^2 = \sum_i (y_i - y_{f_i})^2$$

Differences of  $(y_i - y_{f_i})$  are called residuals.

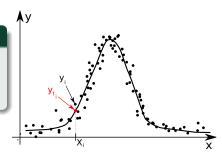

For a given set of  $\{(x_i y_i)\}$  and f the goodness of the fit  $\chi^2$  depends only on the parameters vector  $\vec{p}$  of the model/fit function.

Our job is simple: find optimal  $\vec{p}$  which minimizes  $\chi^2$  using any suitable algorithm. I.e., perform so called **the least square fit**.

## Good fit should have the following properties

- The fit should use the smallest possible fitting parameters set
  - With enough fitting parameters you can make zero residuals fit but this is unphysical: all your data has uncertainties in the measurements
- Residuals should be randomly scattered around 0
  - i.e. no visible trends of the residuals vs. x
- Standard deviation or RMS of residuals =  $\sqrt{\frac{1}{N}\sum_{i}^{N}(y_{i}-y_{f_{i}})^{2}}$  should be in order of the  $\Delta y$  (experimental uncertainty for y)
  - The above condition is often overlooked but you should keep your eyes on it. It also can give you actual estimate of the experimental error bars
- The fit should be robust: new points must not change the fitted parameters much
- Eugeniy's extra: stay away from the high order polynomial fits.
  - line is good, parabola maybe
  - anything else only if there is a deep physical reason for it
  - besides, such fits are usually useless since every new data point usually drastically modifies the fit parameters.

# Estimation of uncertainty for parameters

- $\Delta p_i$  could be estimated by monitoring the change of the  $\chi^2$ ,
- $\Delta p_i$ :  $\chi^2(p_1, p_2, p_3, \dots p_i + \Delta p_i, \dots) = 2\chi^2(p_1, p_2, p_3, \dots p_i, \dots)$

#### Practical realization

Have a look at 'fitter.m' where optimization of  $\chi^2$  is done with fminsearch matlab function.

See 'fitter\_usage\_example.m' for a particular usage example.

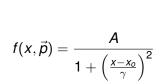

$$\vec{p} = [A, x_0, \gamma] =$$
[9.9444, 1.9936, 2.0354]

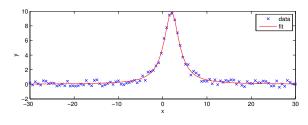

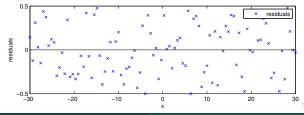

### Matlab built-ins

- see fit from the Matlab curve fitting toolbox
  - more cumbersome to start using
  - provides parameters uncertainties
- see lsqcurvefit from the Matlab optimization toolbox

They are faster since they take an assumption that merit function is quadratic.

# Matlab built-in fit usage example

```
%% built in fit function usage example
% load initial data file
data=load('data_to_fit.dat');
x=data(:,1); % 1st column is x
v=data(:,2); % 2nd column is v
% define the fitting function with fittype
% notice that it is quite human readable
% Matlab automatically treats x as independent variable
f = fittype(@(A, x0, gamma, x) A . / (1 + ((x-x0)/gamma).^2))
% let's see did Matlab guess fit parameters right
coeffs = coeffnames(f)
% assign initial guessed parameters
% [A, x0, gamma] they are in the order of the appearance
% in the above fit function definition
pin=[3,3,1];
% We fit our data here
[fitobject, gof] = fit (x,y, f, 'StartPoint', pin)
disp('confidence interval/errorbars for A, x0, and gamma');
ci = confint(fitobject)
% it is good idea to compare fit and data visually
builtin_fit_check(x,y, fitobject);
```

Lecture 05